Department of Examinations, Sri Lanka \*\*\*\*\*\*\*\*\*\*\*\*\*\*\*\*\*\*\* ර ලංකා වහන අදහර්සංෂිත්තුව ලි ලංකා වහන දෙපාද්ධි**ලෙනු කොට කිලාගෙන ලෙදාගැ**රීමෙන් වෙන්නුව වහන අදහර්සංෂිත්තුව<br>මහත්තාවේ පාර් ගැඳීම විශාශය සංශෝධ මහත්තාවේ පාර් ගැලීම විශාශයේ අවස්ථාවේ පරිස්තරය පරිසර වෙනසෙන් කෙරෙන් වෙනස් විශා<br>Depa ерапиненної гланинацтвологі і анка і лічоння возмованорі. **Я. доз**ор'єю по собратор **Д. дося, в**ізро осі<br>- досяг боло тостободоворо бі воют боло тостободорі. <mark>Я. дозор'єю по собраторів</mark>а з які дозі візроворі відболь<br>- ко socoss conduct on dess denne, 7016 GANAMA 53000 QUINCRA HONDO, 2916 General Information Technology Examination, 2016 පැය තුනයි I. II සාමානා තොරතුරු තාක්ෂණය மூன்று மணித்தியாலம் I, II குகவல் தொழினுட்பவியல் பொதுத் Three hours **General Information Technology** I, II General Information Technology I Important: \* Answer all questions on the Answer Sheet provided. \* Write your Index Number in the space provided on the answer sheet. \* Instructions are given on the back of the answer sheet. Follow them carefully. \* In each of the questions 1 to 40, pick one of the alternatives (1), (2), (3), (4) which is correct or most appropriate and mark your response on the answer sheet in accordance with the instructions given therein. 1. Which of the following binary numbers is equivalent to the decimal number 35?  $(4) 101010$  $(3) 101011$  $(2)$   $100011$  $(1) 100001$ 2. Which of the following symbols should always be included in an email address?  $(4)$  /  $(3)$  $(2)$   $@$  $(1)$ : 3. Consider the following diagram: Laptop compute: Deskton  $\overline{\mathbb{A}}$ File server Database server Database server Laptop computer Deskton Which of the following devices represents  $(A)$  in the local area network (LAN) as shown in the above diagram? (2) Network Interface Card (1) Gateway (4) Modem (3) Switch 4. Consider the following application packages. A - Database packages **B** - Presentation packages C - Spreadsheet packages Which of the above can be used to store and process data? (4) All A, B and C  $(3)$  B and C only  $(2)$  A and C only  $(1)$  A and B only 5. Which of the following is the correct form of a URL? (2) http://www.doenets.lk/exam/ (1) http:/www.doenets.lk/exam/ (4) http:\\www.doenets.lk\exam\ (3) html://www.doenets.lk/exam/

Confidential

Department of Examinations, Sri Lanka

CIT/2016/01-E-LIL

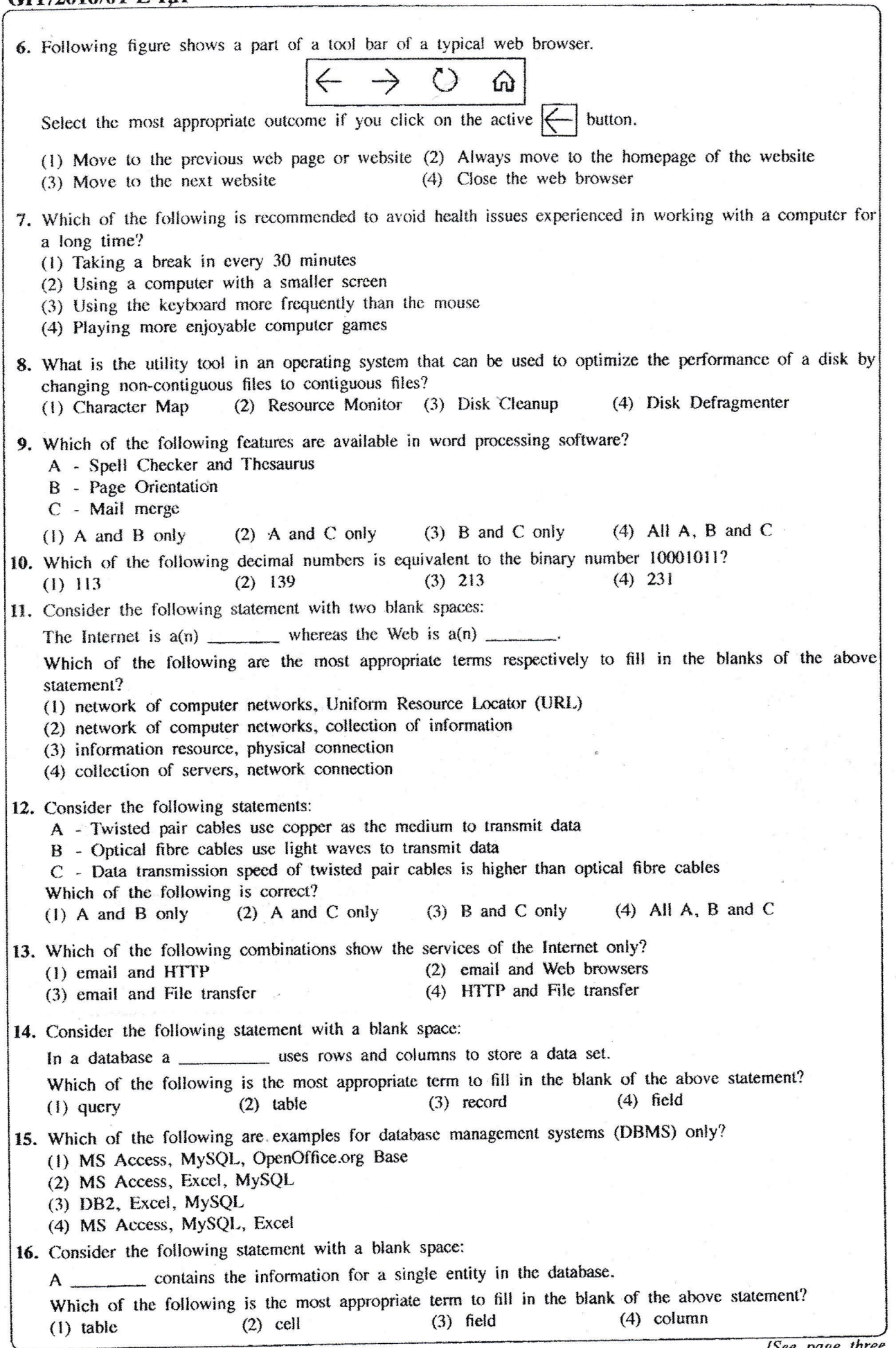

 $-2-$ 

5

ø

Confidential

Department of Examinations, Sri Lanka

a.

镰

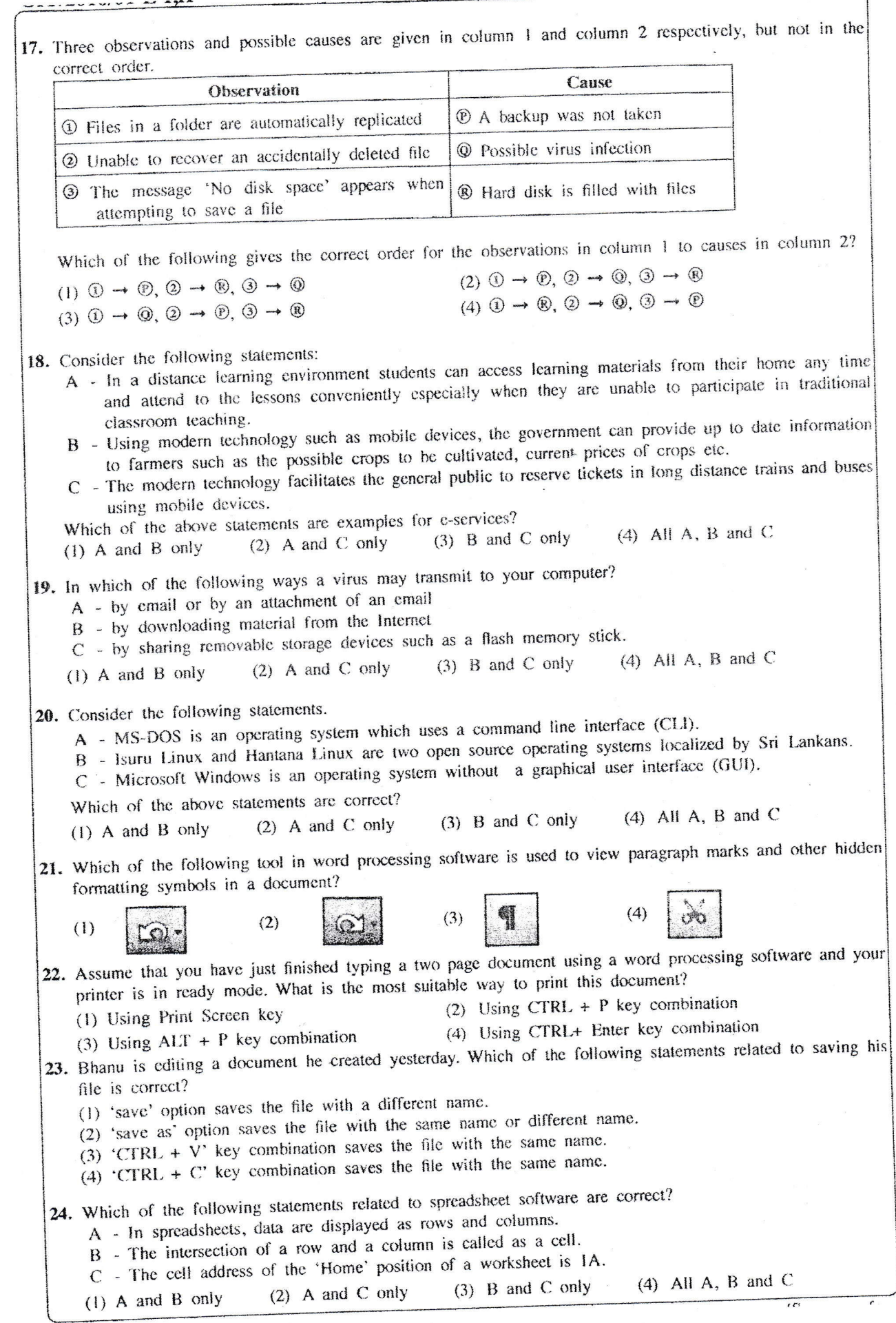

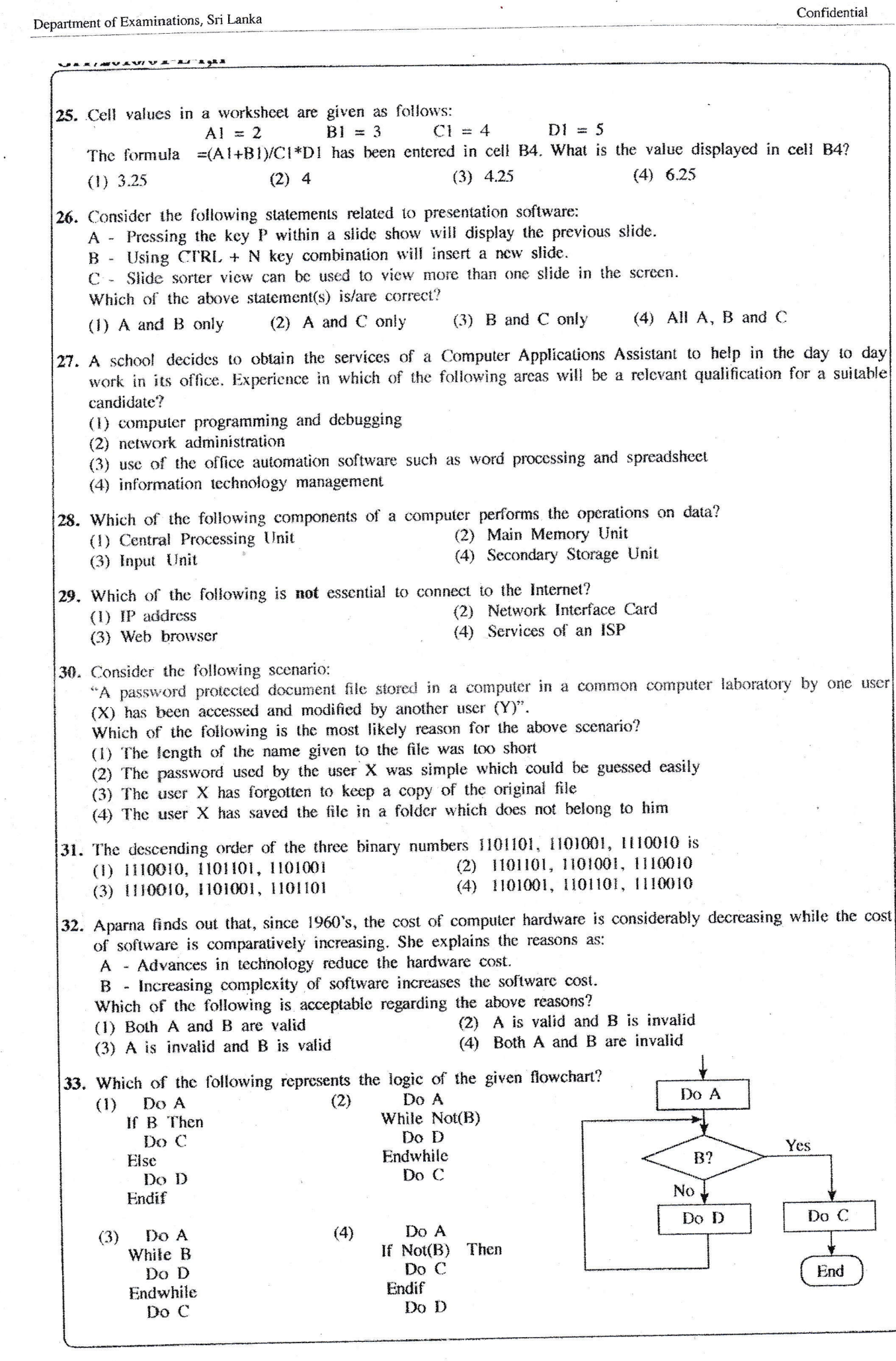

Department of Examinations, Sri Lanka

34. What are the values of X, Y and Z when the following statements are executed in the given order?  $X = 7$ ;  $Y = 14$  $Z = 0$ ;  $Z = Y-X$  $Y = X$ : (2)  $X = 7, Y = 14, Z = 7$ <br>(4)  $X = 7, Y = 7, Z = 0$ (1)  $X = 0, Y = 7, Z = 0$ (3)  $X = 7, Y = 7, Z = 7$ 35. Kamal tells Arun that he is going to meet a friend called Rajan whom he met in a social media site. Arun asks Kamal to do the following before he meets Rajan. A - Verify Rajan's personal information given in the social media site. B - Inform Kamal's parents that he is going to meet a new friend whom he met in a social media site. C - Invite another friend of Kamal for the meeting. Which of the above are reasonable to follow for Kamal's own safety?  $(4)$  All A, B and C  $(3)$  B and C only  $(2)$  A and C only  $(1)$  A and B only 36. R A  $\Omega$ 0  $\theta$  $\mathbf{I}$  $\frac{1}{2}$  $\Omega$ ŧ  $\mathbf{I}$ What are the respective outputs of the above logic circuit when the inputs given in the table are applied?  $(4)$  1, 0, 0, 0  $(3)$  0, 1, 0, 1  $(2)$  0, 0, 0, 1  $(1)$  0, 0, 0, 0 • Consider the following program segment to answer Questions 37 and 38. Count =  $0$ ; Num =  $0$ ; While Count  $<$  4  $Num = Num + Count;$ Count =  $Count + 1$ ; Endwhile Output Count; Output Num; 37. What are the values of 'Num' and 'Count' when the execution of the above program segment is completed? (2) Num = 4, Count = 3 (1) Num = 3, Count = 4 (4) Num = 6, Count = 4 (3) Num = 6, Count = 3 38. How many times the While loop in the given program segment is executed?  $(4) 5$  $(2)$  3  $(3)$  4  $(1) 2$ 39. In a certain coding system the alphabetic characters A to Z are coded in consecutive binary numbers. A is coded as 1000000. What is the equivalent binary number for character C?  $(4) 1000101$  $(3) 1000011$  $(2) 1000010$  $(1) 1000001$ 40. Which of the following statements related to user accounts in an operating system are correct? A - Each person can access his or her user account with a user name and password. B - User account is a collection of information that tells which files and folders you can access, and what settings in the computer can be customized. C - User account does not allow you to share a computer with several people.  $(4)$  All A, B and C  $(3)$  B and C only  $(2)$  A and C only  $(1)$  A and B only \*\*

Confidential

# Department of Examinations, Sri Lanka **General Information Technology Examination - 2016**

Paper I - Answers

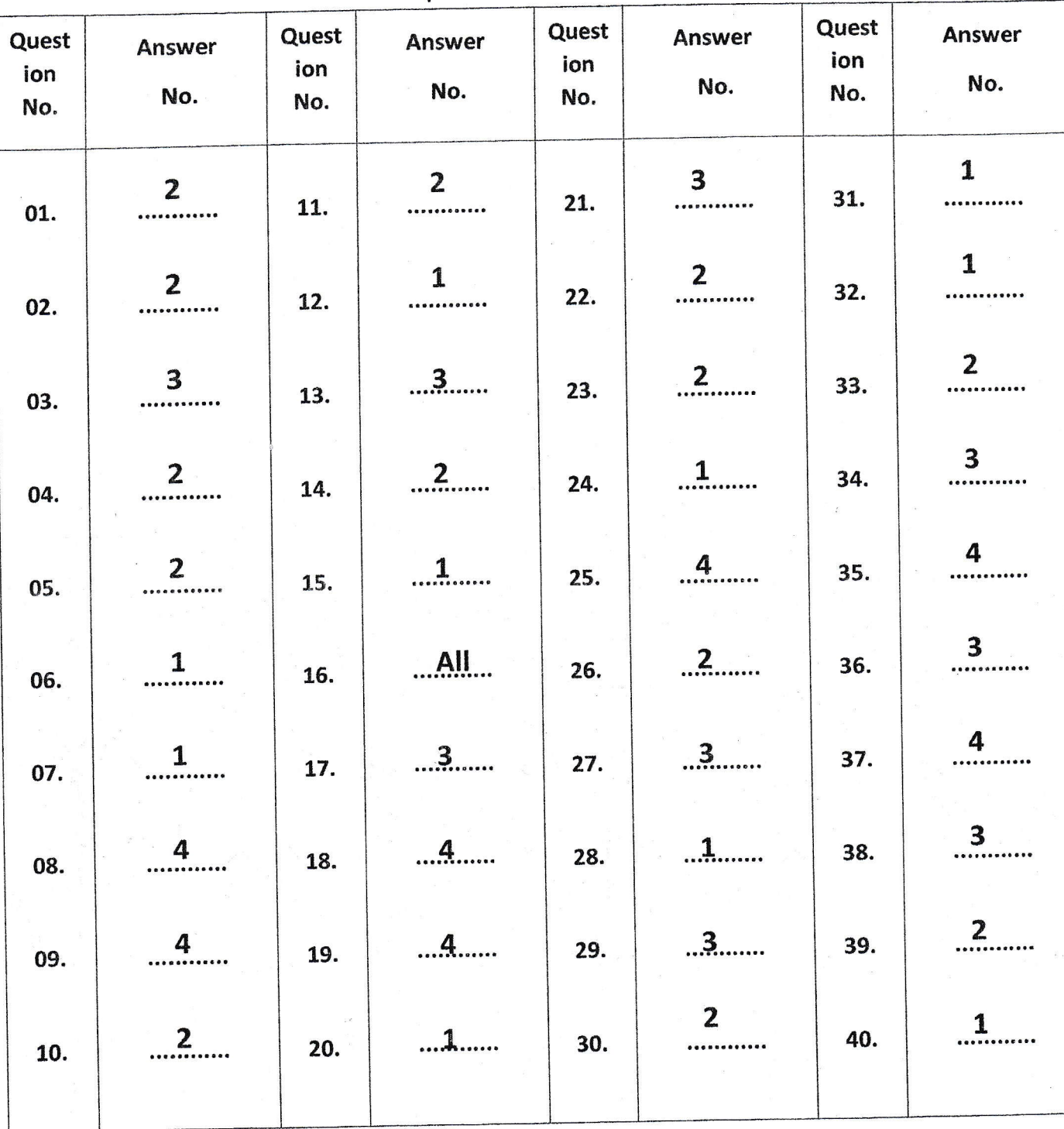

Special Instructions: Marks per answer

each.

Total Marks  $01 \times 40 = 40$ 

01

-Enter marks in the last column of MCQ Answer Sheet as shown in the following example:

No. of correct responses:

 $25$ 40

**Total marks of Paper I:** 

 $25$ 40

# Part II

# **Special Notes:**

- 1. (.../.../...) indicates only one of the options included in parenthesis are considered as one answer.
- 2. {...} indicates that words inside are optional. Even without any of the options inside brackets full marks will be awarded.
- 3. [..] indicates marking guidelines.
- 4. Underlined key words are mandatory. Correct synonyms are accepted.
- 5. No partial marks awarded unless otherwise explicitly stated in the marks breakdown.

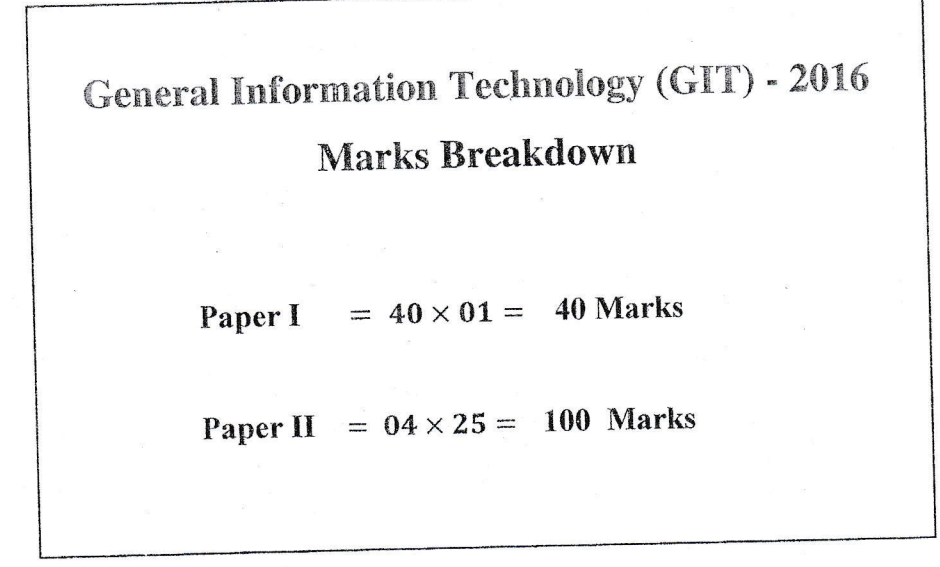

### Paper II

1. (a) In order to provide security for the computer laboratory in a school, students who have permission to use the laboratory are required to enter their school admission number (X) and a password (Y) to a device installed at the door. If both the admission number and the password are correct, the door (Z) will be opened. If either one of them or both are incorrect, the door will not be opened. Consider the following states:

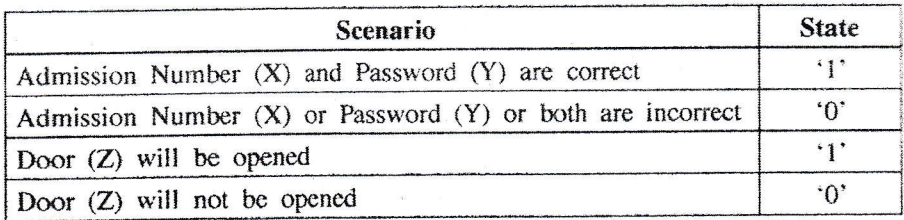

(i) Copy the following table to your answer book and fill in the column for state of Z.

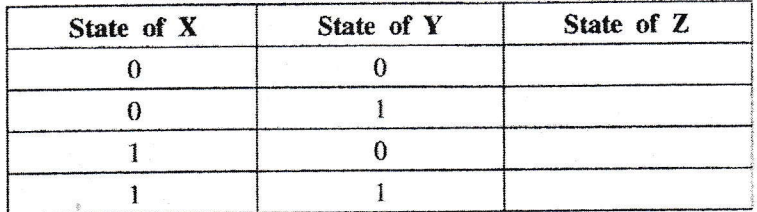

 $Q1(a)$ 

 $(i)$ 

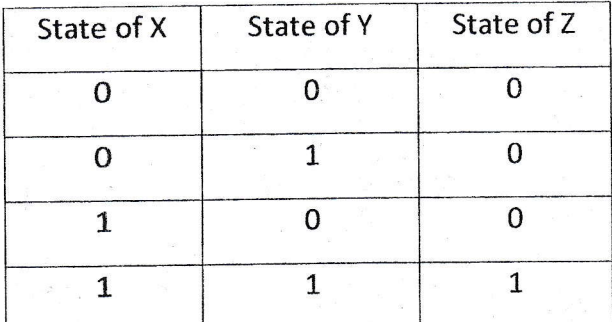

 $1 \times 4 = 4$  marks

(ii) Draw the logic gate represented by the above table. Indicate the inputs and the output clearly.

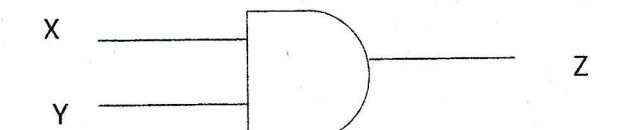

AND symbol - 2 mark Correct both inputs, output  $0.5 \times 2 = 1$  mark Total - 3 marks

General Information Technology - 2016 (Marking Scheme) Amendments to be included.

11

(b) Draw the equivalent logic circuit diagram for the following expression:

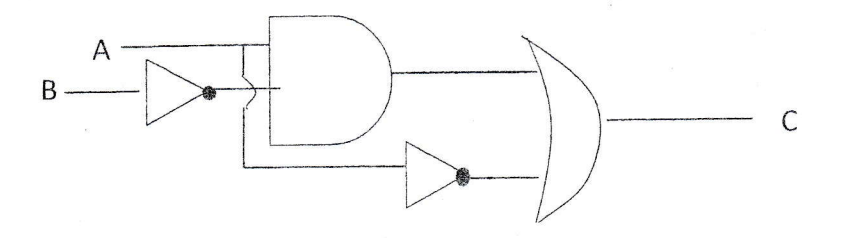

Constructing (A AND (NOT)B) -> 3 marks (no partial marks) OR NOT  $(A) = C \rightarrow 3$  marks (no partial marks) (A AND (NOT) B) OR NOT (A) =  $C \rightarrow$  $3 + 3 = 6$  marks No other partial marks

(c) During the same period, three students groups of a class have been assigned the following activities to be completed using a suitable and available computer.

- (i) Enter data about growth of plants, in the field.
- (ii) Record sounds of birds at a level above the ground, take photographs in the environment and enter relevant data.
- (iii) Enter a set of data written in a CR book, to the computer. The class has a desktop computer, a laptop computer and a palmtop computer. Identify the most suitable type of computer to carry out each of the above activities and write down the type of the computer against the activity number in your answer book.
	- (i) Laptop computer
	- (ii) Palmtop computer
	- (iii) Desktop computer

### $2 \times 3 = 6$  marks

(d) Consider the following scenario:

A student needs to prepare a report using a word-processing software package (D. Before start typing the report, she scans the hard disk of the computer using an antivirus software . After completing her report, she used a backup software ® provided by the operating system ® to back up all the files in a specific folder in the hard disk to a flash memory stick.

Identify and write down the correct software type of  $(0, 0)$ ,  $(0, 0)$  and  $(0, 0)$  in the above paragraph from the list of terms given below.

List of Terms: {Application software, Systems software, Utility software}

P - Application software

- $Q$  Utility software
- R Utility software
- S-Systems software

 $1.5 \times 4 = 6$  marks

2. (a) Consider the following paragraph with blank spaces numbered from (1) to (6). Amali visited the website of the Department of Examinations by typing the  $\ddots$  (1) of the From the home page of the website, she of the  $\frac{(3)}{2}$ website in the  $(2)$ accessed the relevant web page by clicking on the correct (4) The website of the and we cannot access websites without Department of Examinations is part of the (5) the services of the  $\qquad$  (6)

Identify the most suitable term to fill the blank spaces of the above paragraph using the list of terms given below.

List of terms: {address bar, email, hyperlink, Internet, URL, web browser, WWW} Note: Write down the relevant term against the number assigned to the blank space.

- $(1)$  URL
- (2) Address bar
- (3) Web browser
- (4) Hyperlink
- $(5)$  www
- (6) Internet
- (b) Azma has taken a photograph of a heard of elephants during her recent visit to Yala National Park. She wants to share her experience and the photograph with her friends through email. She opened a new  $\mathcal{C}$ email window similar to the figure shown right.  $\mathbf{D}$ Fields and icons displayed in the email window are labelled as  $A - J$ .
	- (i) The title of the email Azma wants to send is 'My visit to Yala'. Write down the corresponding letter of the field she should use to include the title of the email.
	- (ii) Write down the corresponding letter of the tool Azma needs to select in order to attach her photograph to the email.
	- (iii) Azma wants to send her email to Amila. Write down the corresponding letter of the field she should add the email address of Amila.
- $\overline{c}$ t. 董! **DATE A | B** G  $H$ E F
- (iv) Azma also wants to send a copy of her email to Varuni. However, she does not want Amila to know that a copy of the email sent to Varuni. Write down the letter of the corresponding field she should add the email address of Varuni.
- (v) The following day Amila replied to Azma thanking for the information about the visit and the photograph. In which folder of her email account will Azma usually find the email received from Amila?
- (vi) After two days, Azma wants to access her email sent to Amila and Varuni again. Write down the name of the folder of her email account where she could usually find this email.
	- $(i) D$
	- $(ii) F$
	- $(iii) A$
	- $(iv) C$
	- $(v) -$ Inbox
	- $(vi)$  Sent

 $2 \times 2 = 4$  marks

 $1.5 \times 4 = 6$  marks

13

 $1.5 \times 6 = 9$  marks

(c) The diagram shown below is a directory tree structure with blank spaces.

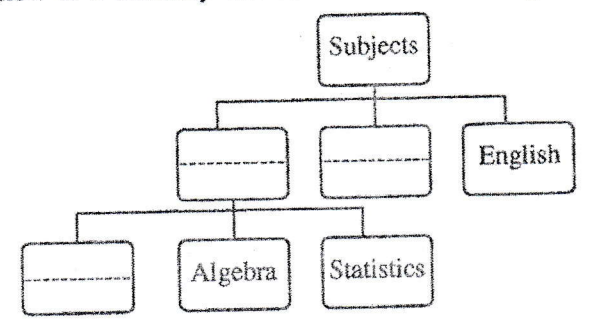

Copy this diagram to your answer book and fill in the blank boxes with correct labels by considering the following:

(i) 'Science' is a sub directory of the parent directory 'Subjects'.

(ii) The parent directory of 'Geometry' is 'Maths'.

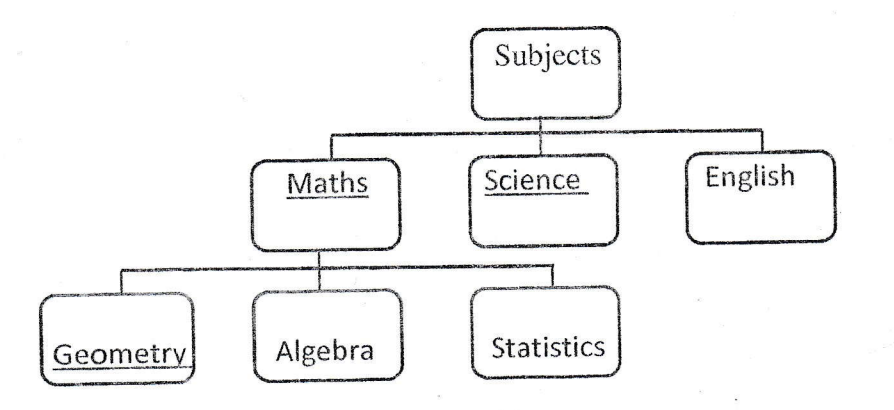

#### $2 \times 3 = 6$  marks

3. (a) Consider the following sentences with blank spaces related to presentation software.

slide to the next.

Identify the suitable terms to fill the blank spaces from the list of terms given below.

List of terms: {slide show/ animations/ help window/ design templates/ page setup/ slide transitions/ slide sorter/ new slide}

Note: Write down the relevant term against the question number.

- slide show  $(i)$  $(a)$ 
	- $(ii)$ page setup
	- slide transitions  $(iii)$
	- slide sorter  $(iv)$

 $2 \times 2 = 4$  marks

 $1.5 \times 2 = 3$  marks

(b) Figure 1 shows a text document partially formatted using a word processing software. Elements to be formatted further in this document are labelled as A-F.

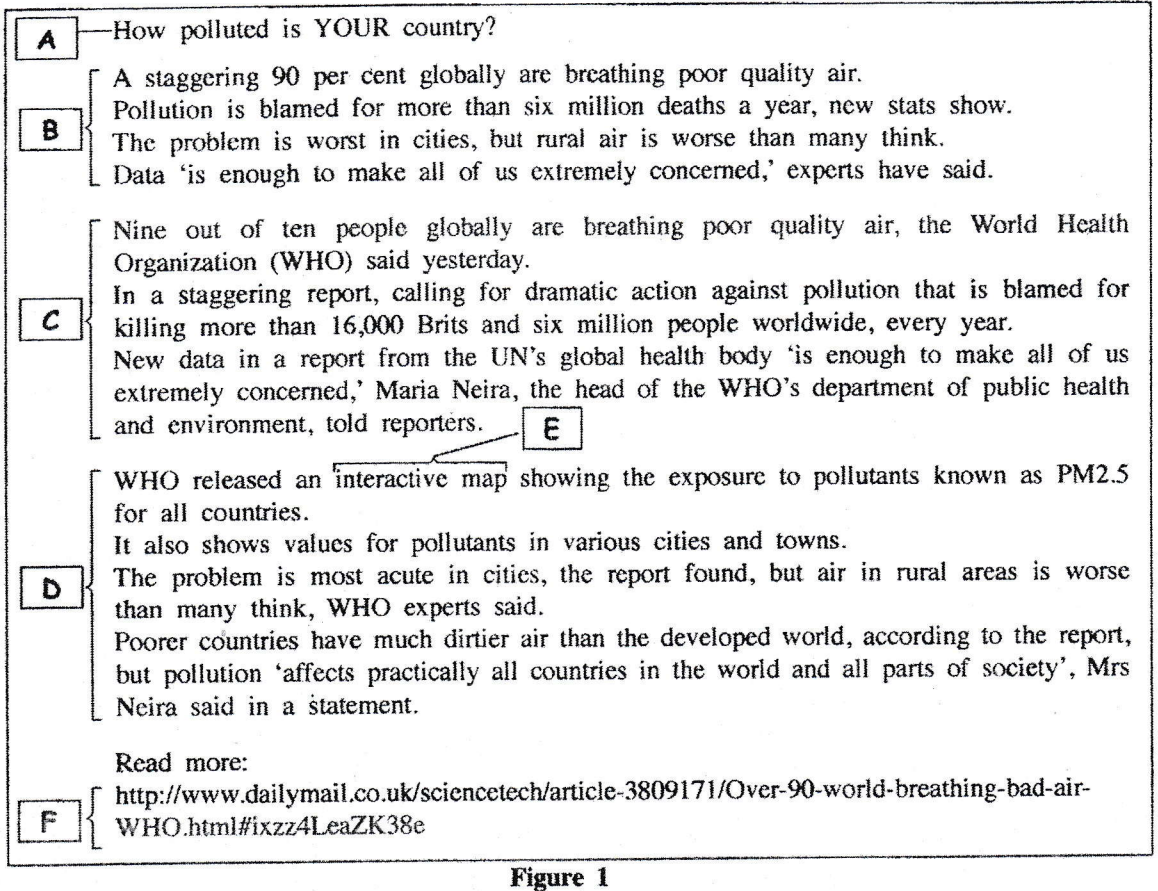

Figure 2 shows the formatting tools available in a typical word processing software. Using labels 1-17, write down the tool(s) required to complete the following tasks.

Note: No marks will be awarded if you write more than the required number of labels.

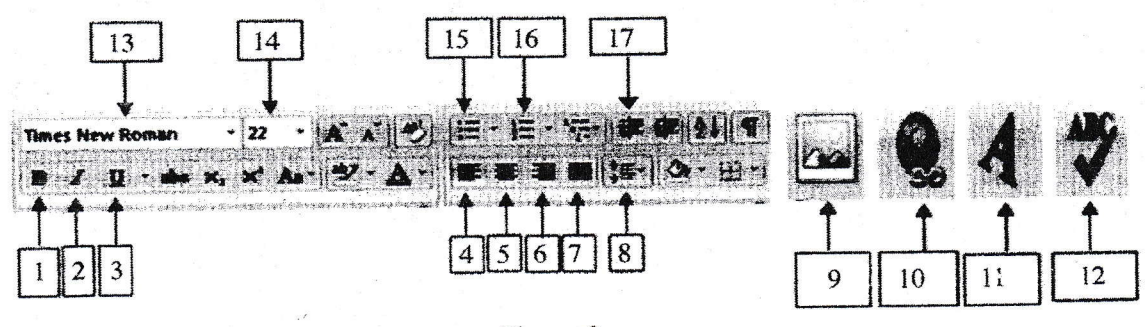

**Figure 2** 

- (i) Change the appearance of the title of the document shown as  $A$  to bold face
- (ii) Centre the title of the document
- (iii) Increase the font size of the title to 20
- (iv) Change the appearance of sentences labelled as **B** to a bulleted list
- (v) Left justify the paragraphs labelled as  $C$  and  $D$
- (vi) Convert the text labelled as  $E$  and  $F$  to hyperlinks
- (vii) Check the spellings of the document
- $(i) 1$  $(ii) - 5$
- $(iii) 14$
- $(iv) 15$

 $1.5 \times 4 = 6$  marks

 $2 \times 3 = 6$  marks

- $(v) 4$
- $(vi) 10$
- $(vii) 12$
- (c) The past students society of a school purchases an office automation software for its office work, which is licensed for a single user. The secretary of the society decides to provide a copy of this software to each member since it was purchased from the society fund.
	- (i) Explain why the decision of the secretary is unacceptable.
	- (ii) Give one possible solution to obtain multiple copies of office automation software at a lower cost or free of charge.
	- Unacceptable because this software is licensed for a single/one user.  $(i)$

Underlined key words  $2 + 2 = 4$  marks

Total  $-4$  marks

using free or open source office automation software  $(ii)$ 

### **OR**

Obtaining software with license for multiple user standard version/Group License

2 marks

4. (a) The number of farmers who cultivated big onions in 2010 - 2015 is shown in the spreadsheet segment given below:

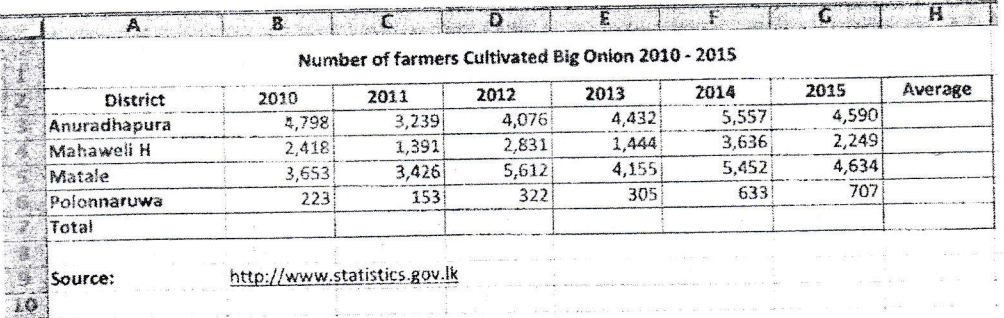

(i) A formula of the form =function1(cell1:cell2) is to be used to calculate and display the total number of farmers cultivated big onion in 2010 in cell B7.

Write down the correct terms for *function1*, cell1 and cell2 in the above formula.

 $function1 - sum$  $(a)$   $(i)$  $cell1 - B3$  $(B6)$  $cell2 - B6$  $(B3)$ 

 $1 \times 3 = 3$  marks

Confidential

(ii) It is necessary to copy the formula entered in cell B7 to the range of cells from C7 to G7. The following steps 1-3 show the required steps to achieve this. However, these steps are not in the correct order.

1. Click on the fill handle

2. Drag the fill handle to G7

3. Click on the cell B7

Re-arrange and write down the steps 1-3 in the correct order.

- Click on the cell B7  $\mathbf{R}$ 

 $\mathbf{1}$ - Click on the fill handle

2 - Drag the fill handle to G7

Correct answer 2 marks

Only step  $1$  correct  $-1$  mark Only steps 1 and 2 correct/written - 1.5 marks Total - 2 marks

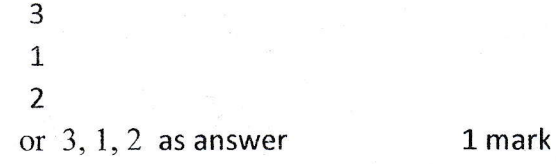

(iii) What formula would be displayed in cell C7 after copying the formula in cell B7 to cell C7?

 $=sum(C3:C6)$ 

Complete formula - 2 marks (else 0 mark)

In copying the formula the range given in the answer for the above (i) should be consistent in the answer for (iii)

(iv) It is necessary to write a formula in the form of  $=$ function2(cell3:cell4) in cell H3, to get the average number of farmers in the Anuradhapura district.

Write down the correct terms for *function2*, cell3 and cell4 in the above formula.

function2 - average  $cell3 - B3$  $cell4 - G3$ 

 $1 \times 3 = 3$  marks

(v) What is the most suitable graph type to show the variation of the number of big onion farmers from 2010 to 2015, in each district seperately?

column chart/graph, bar chart/graph, Line graph, 4 Pie Graphs - one for each district

2 marks

17

(b) A book shop wants to keep records about the books and suppliers of the books. The manager wants your help to create a database system for this purpose.

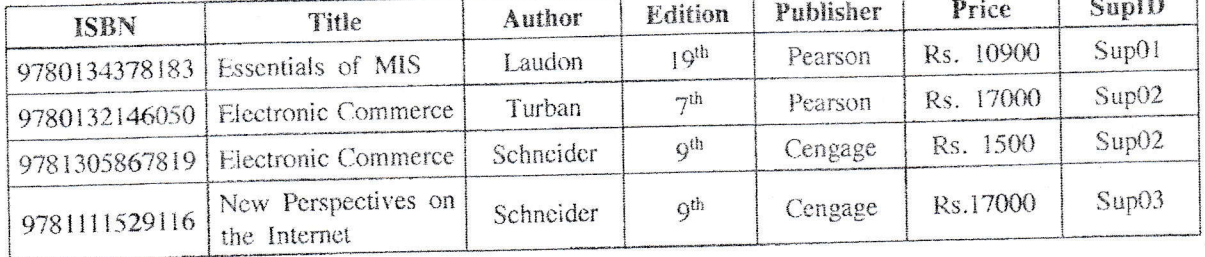

Part of the Book table you have created is shown below.

(i) Write down the appropriate field types for ISBN, Title, Edition and Price.

ISBN - text,  $Title - text$ Edition - text Price - currency

 $1.5 \times 4 = 6$  marks

(ii) Write down an appropriate field for the primary key.

Primary key - ISBN

(iii) Write down which database component (object) has to be used for the following tasks: (1) Enter data or edit data of Book table

(2) Show formatted output about total sales of books by publishers

(3) Show titles available for the 'Laudon' as the author

 $(1)$  Form

(2) Report

(3) Query

 $2 \times 2 = 4$  marks

1 mark

Note: only 0.5 marks for Table (instead of Form) as the answer for (iii) (1) above

2 marks

General Information Technology - 2016 (Marking Scheme) Amendments to be included.

Confidential

5. (a) All the books in a library of a school are categorized into three types as 'text' books, 'supplementary' reading books and 'other' books. Total number of books in the library is 1000. A computer program is used to count and print the number of books in each category. The flowchart for this activity with some missing labels  $\left(\overline{A}\right)$  to  $\left(\overline{1}\right)$  is given below.

in the flowchart with the phrases from the following list. to  $(1)$ Match the lables  $(A)$ List: {text-bks, other-bks, supp-bks, 1000, yes, no, book-type}

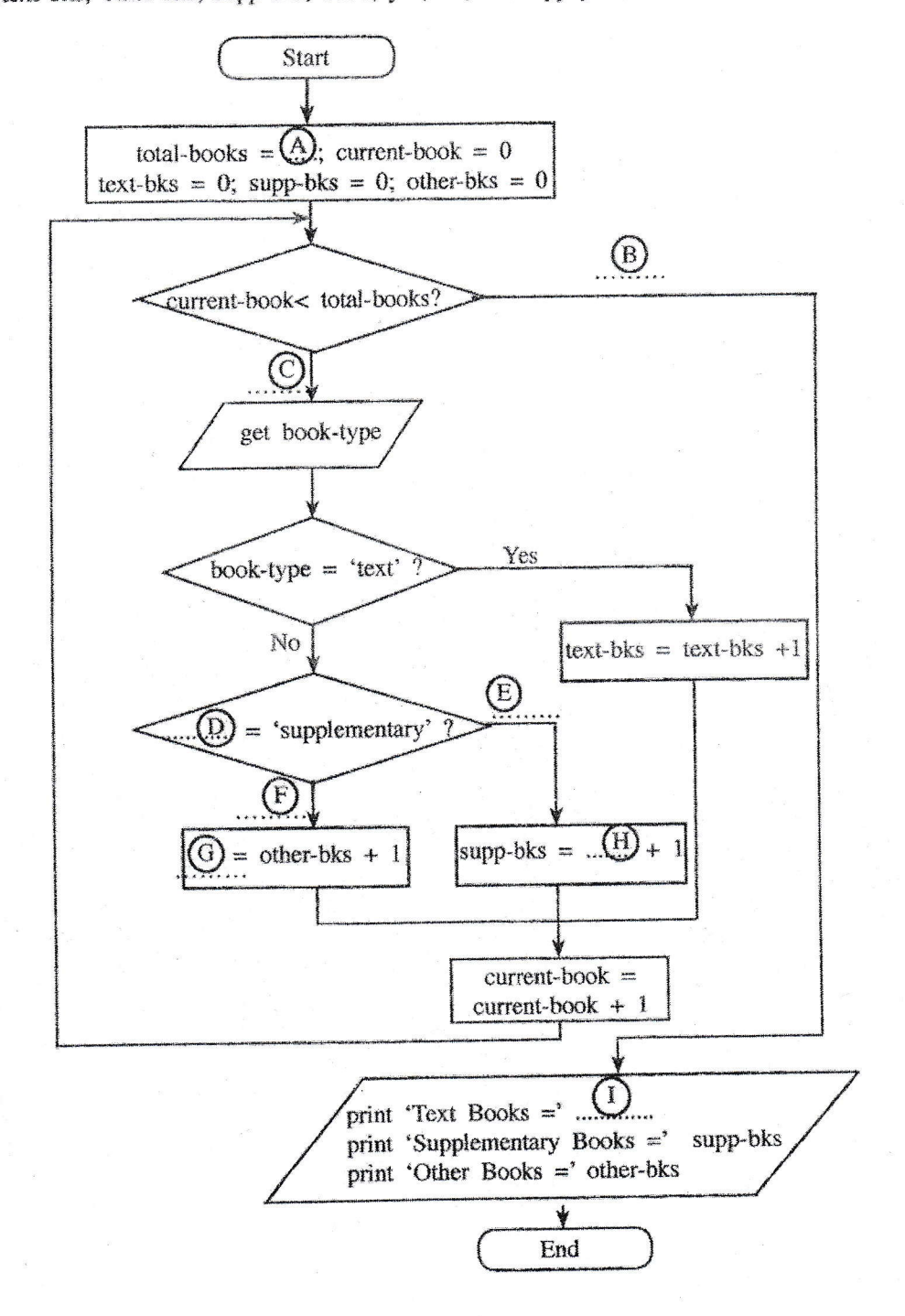

$$
a) \qquad A-1000
$$

 $\left($ 

 $B - n0$ 

 $C - yes$ 

 $D -$ book-type

 $E - yes$ 

 $F - no$ 

2 marks

1x3 marks

 $1x2 = 2$  marks

 $G$  – other-bks

 $H$  – supp-bks

 $1 - \text{text-bks}$ 

 $2x$  3 = 6 marks

(b) In a raffle draw tokens in three colours 'red', 'black', and 'white' are placed in a box. Each participant takes a token and wins a gift depending on the colour of the token. This process is presented in the following pseudo code.

start

get token

if token  $=$  "red" then

 $gift = " flash memory stick"$ 

else if token  $=$ "black" then

 $\text{gift} = \text{``wallet''}$ 

else

gift = "ball point pen"

endif

endif

end

Draw a flowchart to represent the above pseudo code.

Note: terms in the pseudo code must be used in the flow chart exactly as given.

 $(b)$ 

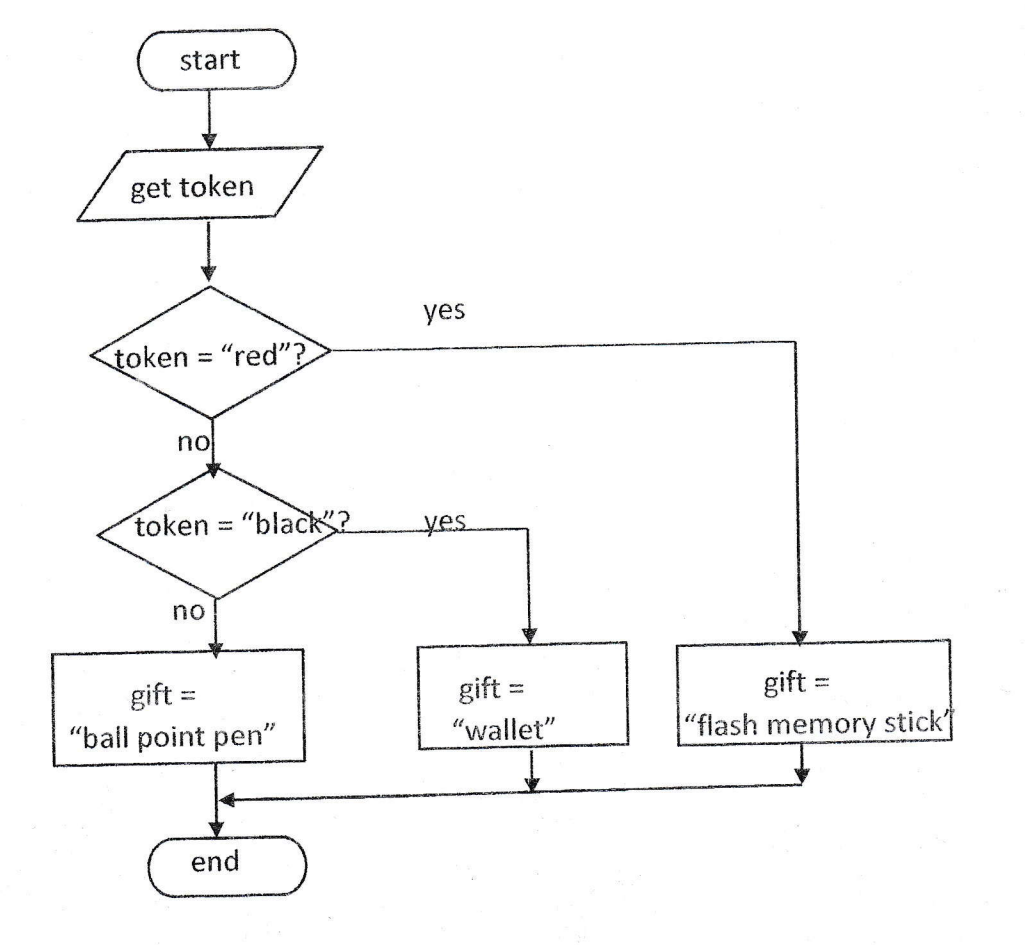

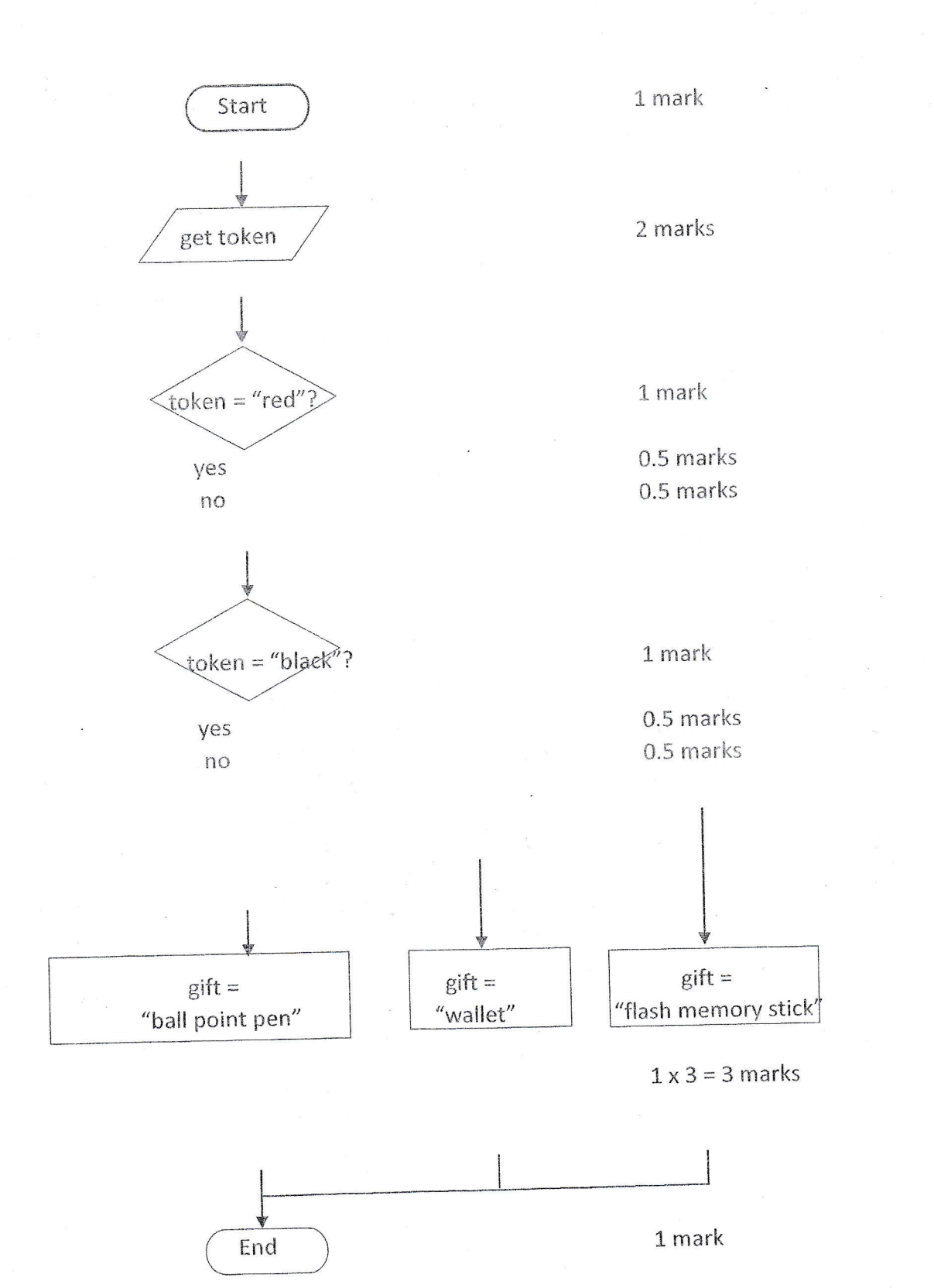

Completeness - 1 mark Total- 12 marks

- 6. (a) A company uses video conferencing to conduct monthly progress review meetings with its representatives in the branches located in different countries.
	- (i) List three items essential for video conferencing.

(ii) Give two advantages of video conferencing over traditional face to face meetings.

(i) Any computer, relevant software, Microphone, Speaker, Internet connection (high/moderate speed), display screen, web camera

Three correct - 4 marks Two correct - 3 marks One correct - 2 marks Total - 4 marks

(ii) No travelling cost, saves travelling time/No need to travel

 $2 \times 2 = 4$  marks

(b) Online shopping is becoming increasingly popular. Explain two advantages and two disadvantage of online shopping compared to regular shopping.

(i) Advantages: can place the order any time, can place the order from anywhere/convenience/open for global market, convenient delivery,

 $2 \times 2 = 4$  marks

(ii) Disadvantages: cannot exactly see/ cannot fit-on the items, security risk in making payment, difficulty in exchanging/returning damaged items,

 $2 \times 2 = 4$  marks

(c) Owner of a retail shop decides to buy a computer to be used for his day to day activities. He asks you about the important features and requirements need to be considered in buying a suitable computer to meet his needs.

List three technical features and three non-technical features/requirements that may be useful to consider in buying a computer.

(i) Technical features: computer type (laptop/palmtop/desktop), display type (LCD/CRT/LED or flat screen/tube), display resolution, display size, hard disk capacity, RAM capacity, processor type, processor speed, ports (USB/HDMI/VGA), keyboard,

 $1.5 \times 3 = 4.5$  marks

(ii) Non-technical features: price, make/model/brand, country of origin, warranty conditions, supplier details/reliability, after sales services

\*\*\*

 $1.5 \times 3 = 4.5$  marks